## Fichier: Convertir un PDF pour le modifier PDF.png

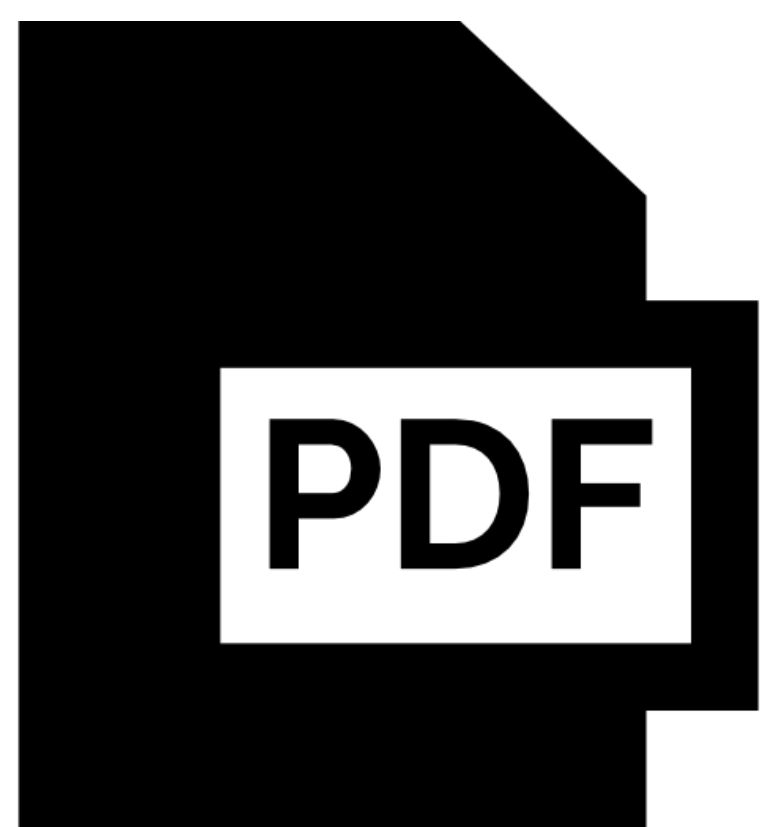

Pas de plus haute résolution disponible.

Convertir\_un\_PDF\_pour\_le\_modifier\_PDF.png (512 × 512 pixels, taille du fichier : 4 Kio, type MIME : image/png) Convertir\_un\_PDF\_pour\_le\_modifier\_PDF

## Historique du fichier

Cliquer sur une date et heure pour voir le fichier tel qu'il était à ce moment-là.

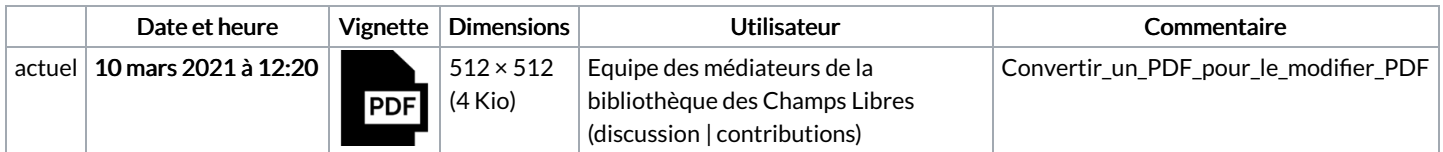

Vous ne pouvez pas remplacer ce fichier.

## Utilisation du fichier

La page suivante utilise ce fichier :

[Convertir](https://rennesmetropole.dokit.app/wiki/Convertir_un_PDF_pour_le_modifier) un PDF pour le modifier

## Métadonnées

Ce fichier contient des informations supplémentaires, probablement ajoutées par l'appareil photo numérique ou le numériseur utilisé pour le créer. Si le fichier a été modifié depuis son état original, certains détails peuvent ne pas refléter entièrement l'image modifiée.

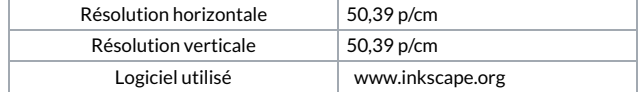